## Ersatz von OSD-Compute UCS 240M4 - vEPC Ī

## Inhalt

Einführung **Hintergrundinformationen** Workflow des MoP **Abkürzungen** Voraussetzungen Backup-OSPD Identifizieren der im OSD-Compute-Knoten gehosteten VMs Graceful Power Aus Fall 1. OSD-Compute-Knoten-Hosts CF/ESC/EM/UAS Migration der CF-Karte in den Standby-Status Herunterfahren von CF und EM VM aus ESC Migration von ESC in den Standby-Modus  $\overline{\phantom{0}}$ Entfernen Sie den OSD-Computing-Knoten aus der Nova Aggregate List. Fall 2. Automatische Bereitstellung/Auto-IT/EM/UAS durch OSD-Computing-Node-Hosts Backup des CDB der automatischen Bereitstellung Backup system.cfg von Auto-IT Löschen des OSD-Compute-Knotens OSD-Computing-Knoten aus der Serviceliste löschen Neutrale Agenten löschen Löschen aus der Nova- und Ironic-Datenbank Löschen aus der Overcloud Installation des neuen Computing-Knotens Hinzufügen des neuen OSD-Computing-Knotens zur Cloud Einstellungen für den Austausch nach dem Server Stellen Sie die VMs wieder her Fall 1. OSD-Compute-Knoten-Hosting CF, ESC, EM und UAS Hinzufügen zur Nova Aggregate-Liste Recovery von UAS VM Wiederherstellung des ESC VM FC- und EM-VMs vom ESC wiederherstellen Fall 2. OSD-Compute-Node-Hosting Auto-IT, automatische Bereitstellung, EM und UAS Wiederherstellung der automatischen Bereitstellungs-VM Wiederherstellung der Auto-IT VM Handhabung von ESC-Wiederherstellungsfehlern Aktualisierung der Konfiguration automatisch bereitstellen Aktivieren von Syslogs

## Einführung

Dieses Dokument beschreibt die Schritte, die erforderlich sind, um einen fehlerhaften Object Storage Disk (OSD)-Compute-Server in einer Ultra-M-Konfiguration zu ersetzen, die StarOS Virtual Network Functions (VNFs) hostet.

## Hintergrundinformationen

Ultra-M ist eine vorkonfigurierte und validierte Kernlösung für virtualisierte mobile Pakete, die die Bereitstellung von VNFs vereinfacht. OpenStack ist der Virtualized Infrastructure Manager (VIM) für Ultra-M und besteht aus den folgenden Knotentypen:

- Computing
- OSD Computing
- Controller
- OpenStack-Plattform Director (OSPD)

Die High-Level-Architektur von Ultra-M und die beteiligten Komponenten sind in diesem Bild dargestellt:

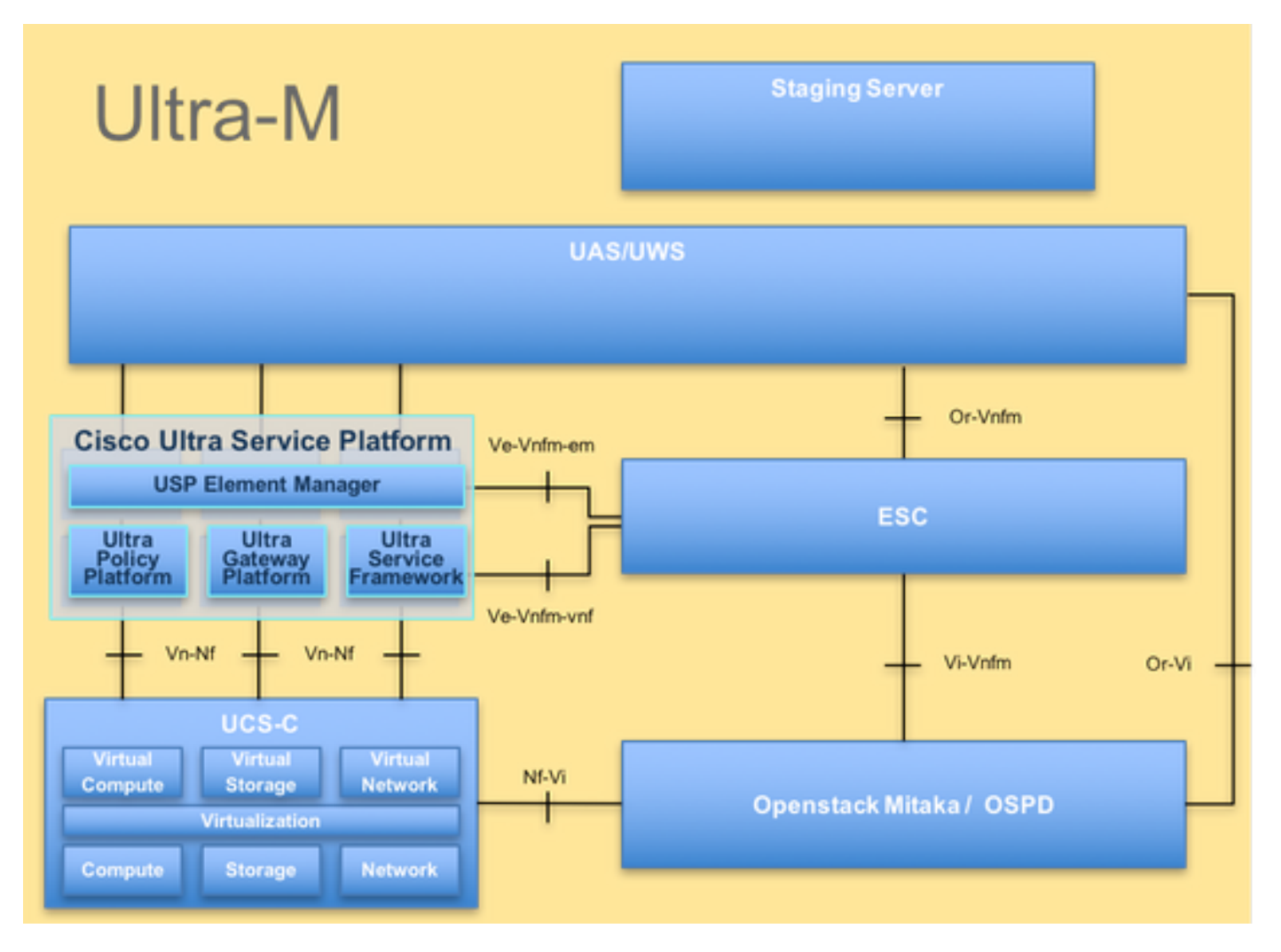

Dieses Dokument richtet sich an Mitarbeiter von Cisco, die mit der Cisco Ultra-M-Plattform vertraut sind. Es beschreibt die Schritte, die zum Zeitpunkt des Ersatzes des Compute-Servers auf der Ebene von OpenStack und StarOS VNF durchgeführt werden müssen.

Hinweis: Ultra M 5.1.x wird zur Definition der Verfahren in diesem Dokument berücksichtigt.

Workflow des MoP